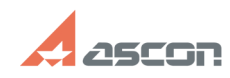

## Настройка поиска сервера лицен[..] **Поиска сервера лицен[..] САБСТР 05/08/2024 18:24:42**

## **FAQ Article Print**

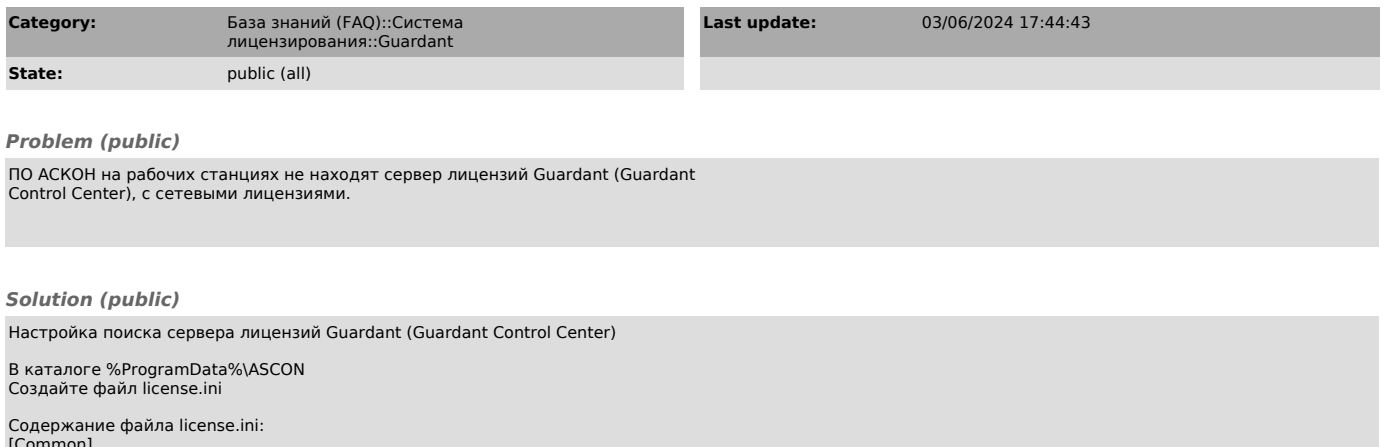

[Common] host = адрес\_или\_доменное\_имя\_сервере\_лицензий

Примечание: Формат файла UTF-8 без BOM (без спецификации). В конце документа должна быть пустая строка. Знак переноса строки CR LF.